# **CYFROWY URZĄD**

**WRÓT PODLASIA** 

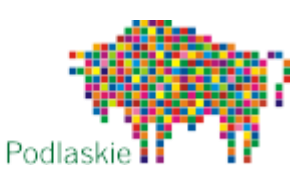

# Wygodny sposób na urzędowe sprawy w województwie podlaskim

# Załatwiaj urzędowe sprawy przez Internet!

W województwie podlaskim pomoże Ci w tym **Cyfrowy Urząd Wrót Podlasia**. Na stronie [cu.wrotapodlasia.pl](https://cu.wrotapodlasia.pl/) znajdziesz dane teleadresowe urzędów, a co najważniejsze uzyskasz informacje o usługach świadczonych drogą elektroniczną.

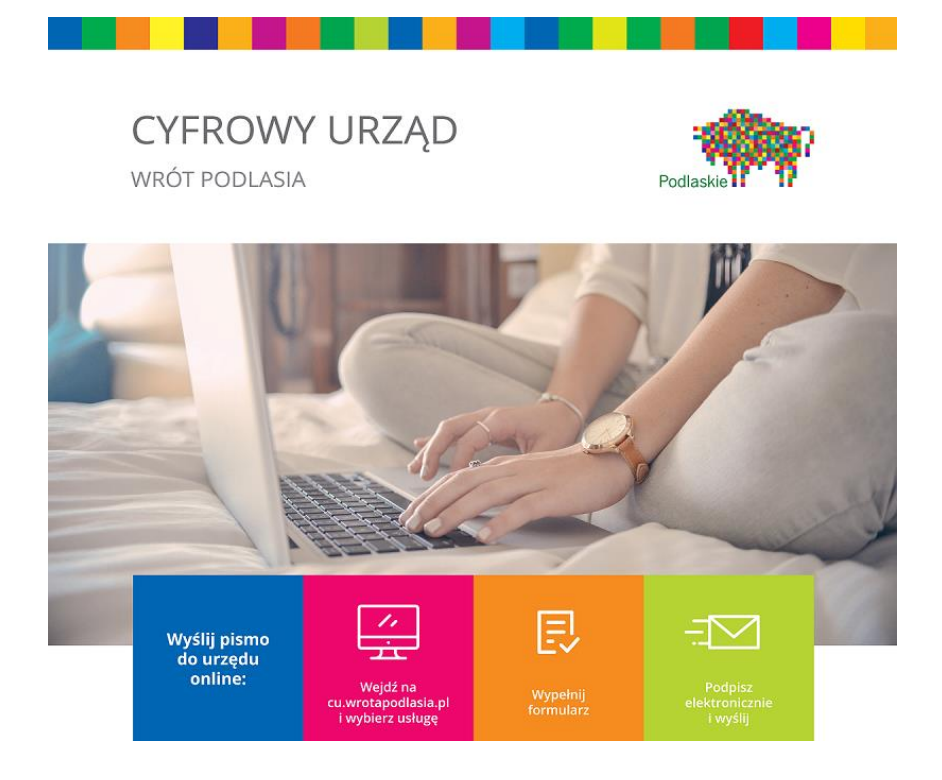

# Jakie urzędy są na Cyfrowym Urzędzie Wrót Podlasia?

Cyfrowy Urząd zawiera dane 130 jednostek samorządu terytorialnego (na 133 wchodzących w skład województwa), ponad 1050 jednostek podległych samorządom oraz kilkadziesiąt jednostek wojewódzkiej administracji rządowej. [Znajdź urząd, którego szukasz](https://cu.wrotapodlasia.pl/CU.Public/KUP/Unit/Select).

# Jakie sprawy można załatwić przez Internet?

[Podstawowe usługi,](https://cu.wrotapodlasia.pl/CU.Public/KUP/Search?uId=10130&cat=2237&sort=popularity_desc&pg=1&items=20) udostępniane przez Cyfrowy Urząd Wrót Podlasia to:

- [pismo ogólne do podmiotu publicznego –](https://cu.wrotapodlasia.pl/CU.Public/KUP/Service?sId=2023&retUrl=https%3A%2F%2Fcu.wrotapodlasia.pl%2FCU.Public%2FKUP%2FSearch%3Fsort%3Dpopularity_desc%26pg%3D1%26items%3D20) Elektroniczna Skrzynka Podawcza,
- [skargi i wnioski,](https://cu.wrotapodlasia.pl/CU.Public/KUP/Service?sId=2024&retUrl=https%3A%2F%2Fcu.wrotapodlasia.pl%2FCU.Public%2FKUP%2FSearch%3Fsort%3Dpopularity_desc%26pg%3D1%26items%3D20)
- w[niosek o udostępnienie informacji publicznej](https://cu.wrotapodlasia.pl/CU.Public/KUP/Service?sId=2026&retUrl=https%3A%2F%2Fcu.wrotapodlasia.pl%2FCU.Public%2FKUP%2FSearch%3Fsort%3Dpopularity_desc%26pg%3D1%26items%3D20).

Przykłady innych spraw, które można załatwić drogą elektroniczną:

- [złożenie wniosku o wydanie](https://cu.wrotapodlasia.pl/CU.Public/KUP/Service?sId=2285&retUrl=https%3A%2F%2Fcu.wrotapodlasia.pl%2FCU.Public%2FKUP%2FSearch%3Fsort%3Dpopularity_desc%26pg%3D1%26items%3D20) dowodu osobistego,
- [zgłoszenie utraty lub uszkodzenia dowodu osobistego](https://cu.wrotapodlasia.pl/CU.Public/KUP/Service?sId=2321&retUrl=https%3A%2F%2Fcu.wrotapodlasia.pl%2FCU.Public%2FKUP%2FSearch%3Fsort%3Dpopularity_desc%26pg%3D1%26items%3D20),
- wymeldowanie z poby[tu stałego lub czasowego,](https://cu.wrotapodlasia.pl/CU.Public/KUP/Service?sId=2022&retUrl=https%3A%2F%2Fcu.wrotapodlasia.pl%2FCU.Public%2FKUP%2FSearch%3Fsort%3Dpopularity_desc%26pg%3D1%26items%3D20)
- [zawiadomienie o zbyciu pojazdu,](https://cu.wrotapodlasia.pl/CU.Public/KUP/Service?sId=2028&retUrl=https%3A%2F%2Fcu.wrotapodlasia.pl%2FCU.Public%2FKUP%2FSearch%3Fsort%3Dpopularity_desc%26pg%3D1%26items%3D20)
- o[płaty za korzystanie ze środowiska](https://cu.wrotapodlasia.pl/CU.Public/KUP/Service?sId=2303&retUrl=https%3A%2F%2Fcu.wrotapodlasia.pl%2FCU.Public%2FKUP%2FSearch%3Fphrase%3Dza%25C5%259Bwiadczenie%26kw%3D%26uId%3D%26cat%3D%26sort%3Dpopularity_desc%26pg%3D1%26items%3D20) (przedsiębiorcy),
- [wydanie pozwolenia wodnoprawnego,](https://cu.wrotapodlasia.pl/CU.Public/KUP/Service?sId=2387&retUrl=https%3A%2F%2Fcu.wrotapodlasia.pl%2FCU.Public%2FKUP%2FSearch%3Fphrase%3Dwodnoprawnego%26kw%3D%26uId%3D%26cat%3D%26sort%3Dpopularity_desc%26pg%3D1%26items%3D20)
- wypis i wyrys [z miejscowego planu zagospodarowania przestrzennego,](https://cu.wrotapodlasia.pl/CU.Public/KUP/Service?sId=2381&retUrl=https%3A%2F%2Fcu.wrotapodlasia.pl%2FCU.Public%2FKUP%2FSearch%3Fphrase%3Dwypis%26kw%3D%26uId%3D%26cat%3D%26sort%3Dpopularity_desc%26pg%3D1%26items%3D20)
- [odpisy z rejestru stanu cywilnego,](https://cu.wrotapodlasia.pl/CU.Public/KUP/Service?sId=2300&retUrl=https%3A%2F%2Fcu.wrotapodlasia.pl%2FCU.Public%2FKUP%2FSearch%3Fphrase%3Dstanu%2Bcywilnego%26kw%3D%26uId%3D%26cat%3D%26sort%3Dpopularity_desc%26pg%3D1%26items%3D20)
- [zaświadczenia z rejestru stanu cywilnego](https://cu.wrotapodlasia.pl/CU.Public/KUP/Service?sId=2303&retUrl=https%3A%2F%2Fcu.wrotapodlasia.pl%2FCU.Public%2FKUP%2FSearch%3Fphrase%3Dstanu%2Bcywilnego%26kw%3D%26uId%3D%26cat%3D%26sort%3Dpopularity_desc%26pg%3D1%26items%3D20),
- [dopisanie do spisu wyborców](https://cu.wrotapodlasia.pl/CU.Public/KUP/Service?sId=2035&retUrl=https%3A%2F%2Fcu.wrotapodlasia.pl%2FCU.Public%2FKUP%2FSearch%3Fsort%3Dpopularity_desc%26pg%3D1%26items%3D20),
- z[głoszenie szkody w uprawach i pł](https://cu.wrotapodlasia.pl/CU.Public/KUP/Service?sId=2573&retUrl=https%3A%2F%2Fcu.wrotapodlasia.pl%2FCU.Public%2FKUP%2FSearch%3Fsort%3Dpopularity_desc%26pg%3D1%26items%3D20)odach rolnych,
- [zgłoszenie wyjazdu poza granice Rzeczypospolitej Polskiej, Zgłoszenie powrotu z wyjazdu](https://cu.wrotapodlasia.pl/CU.Public/KUP/Service?sId=2289&retUrl=https%3A%2F%2Fcu.wrotapodlasia.pl%2FCU.Public%2FKUP%2FSearch%3Fphrase%3Dwyjazdu%26kw%3D%26uId%3D%26cat%3D%26sort%3Dname_asc%26pg%3D1%26items%3D20)  poza granice Rzeczypospolitej Pol[skiej trwającego dłużej niż 6 miesięcy,](https://cu.wrotapodlasia.pl/CU.Public/KUP/Service?sId=2289&retUrl=https%3A%2F%2Fcu.wrotapodlasia.pl%2FCU.Public%2FKUP%2FSearch%3Fphrase%3Dwyjazdu%26kw%3D%26uId%3D%26cat%3D%26sort%3Dname_asc%26pg%3D1%26items%3D20)
- [wymiar i zmiana podatku od nieruchomości osób prawnych i jednostek organizacyjnych](https://cu.wrotapodlasia.pl/CU.Public/KUP/Service?sId=2032&retUrl=https%3A%2F%2Fcu.wrotapodlasia.pl%2FCU.Public%2FKUP%2FSearch%3Fphrase%3Dpodatek%26sort%3Dpopularity_desc%26pg%3D1%26items%3D20),
- [złożenie informacji w sprawie podatku od nieruchomości, rolnego, leśnego](https://cu.wrotapodlasia.pl/CU.Public/KUP/Service?sId=2036&retUrl=https%3A%2F%2Fcu.wrotapodlasia.pl%2FCU.Public%2FKUP%2FSearch%3Fphrase%3Dpodatek%26sort%3Dpopularity_desc%26pg%3D1%26items%3D20).

Łącznie na Cyfrowym urzędzie zostało opisanych już ponad 550 usług.

[Znajdź sprawę/usługę, którą chcesz załatwić.](https://cu.wrotapodlasia.pl/CU.Public/KUP/Search?sort=popularity_desc&pg=1&items=20)

# Co zrobić jeśli jest na Cyfrowym Urzędzie jest opis usługi, a nie ma formularza elektronicznego?

Jakkolwiek nie wszystkie usługi mogą być zrealizowane drogą elektroniczną, to w przypadku wielu z nich wniosek można złożyć dołączając odpowiedni formularz do pisma ogólnego (w tym wypadku dobrze jest uzgodnić z urzędnikiem, czy ze względów formalnych wniosek w takiej formie podpisany elektronicznie podpisem kwalifikowanym lub Profilem Zaufanym może być pozytywnie rozpatrzony).

## Jaki jest warunek załatwiania spraw przez Internet?

Warunkiem załatwiania spraw urzędowych przez Internet jest posiadanie kwalifikowanego podpisu elektronicznego lub Profilu Zaufanego.

Profil Zaufany można wyrobić bezpłatnie zakładając konto na stronie [https://pz.gov.pl/](https://pz.gov.pl/pz/index)  i potwierdzając je w jednym z wyznaczonych urzędów. Punkty potwierdzania Profilu Zaufanego w województwie podlaskim znajdziesz poniżej. Więcej o [Profilu Zaufanym.](https://obywatel.gov.pl/zaloz-profil-zaufany#scenariusz-w-punkcie-potwierdzajacym)

Posiadając Profil Zaufany lub podpis elektroniczny możesz korzystać z szeregu elektronicznych usług, również tych, znajdujących się na stronach innych instytucji.

# Jak załatwić sprawę przez Cyfrowy Urząd?

- 1. Otwórz stronę **[cu.wrotapodlasia.pl](https://cu.wrotapodlasia.pl/)**
- 2. Wyszukaj usługę np. pismo ogólne, opłaty za korzystanie ze środowiska, wydanie dowodu osobistego, zawiadomienie o zbyciu pojazdu.
- 3. Zapoznaj się z informacją na temat usługi.
- 4. Wybierz urząd.

5. Wypełnij formularz, podpisz go kwalifikowanym podpisem elektronicznym lub Profilem Zaufanym ePUAP i wyślij.

Potwierdzenie otrzymasz na adres e-mail.

# Instrukcja korzystania z Cyfrowego Urzędu – krok po kroku

Szczegółowa instrukcja korzystania z Cyfrowego Urzędu znajduje się na stronie cu.wrotapodlasia.pl w zakładce Instrukcja. [Tu publikujemy bezpośredni link \(kliknij jeśli potrzebujesz\).](https://si.wrotapodlasia.pl/resource/file/download-file/id.100016)

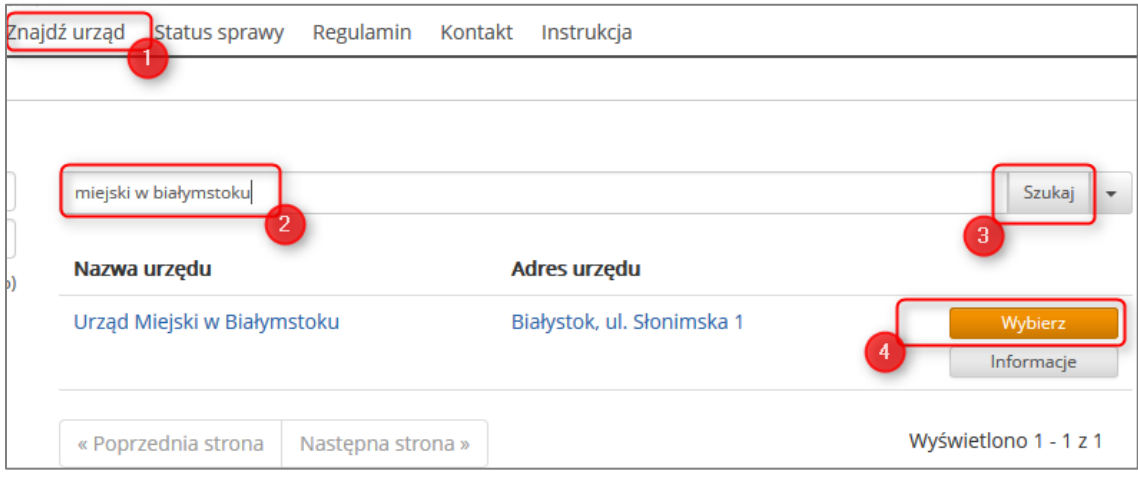

# Jakie inne sprawy można załatwić przez Internet?

Posiadając tzw. kwalifikowany podpis elektroniczny lub profil zaufany możesz załatwić przez Internet coraz więcej spraw, np. złożyć wniosek o kartę ubezpieczenia EKUZ (Europejską Kartę Ubezpieczenia Zdrowotnego) do NFZ (Narodowy Fundusz Zdrowia), uzyskać zaświadczenie o niekaralności z Krajowego Rejestru Karnego (KRK), sprawdzić swoje punkty karne.

Więcej informacji na ten temat znajdziesz na stronie [https://obywatel.gov.pl](https://obywatel.gov.pl/) w zakładce Usługi-online.

# Uwaga

Dane w postaci elektronicznej opatrzone podpisem potwierdzonym profilem zaufanym ePUAP są równoważne pod względem skutków prawnych dokumentowi opatrzonemu podpisem własnoręcznym, chyba że przepisy odrębne stanowią inaczej. *Ustawa z dnia 17 lutego 2005 r. o informatyzacji działalności podmiotów realizujących zadania publiczne Dz.U. 2005 nr 64 poz. 565 Art. 20b, pkt. 2.*

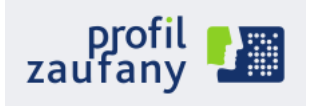

# Punkty potwierdzania Profilu Zaufanego w województwie podlaskim *\*Na podstawie danych ze strony Profil Zaufany <https://pz.gov.pl/pz/confirmationPointAddressesList>*

## AUGUSTÓW

URZĄD SKARBOWY W AUGUSTOWIE, UL. ŻABIA 7 ZUS INSPEKTORAT W AUGUSTOWIE, UL. HOŻA 8

#### BIAŁYSTOK

PIERWSZY URZĄD SKARBOWY W BIAŁYMSTOKU, UL. ŚWIĘTOJAŃSKA 13 DRUGI URZĄD SKARBOWY W BIAŁYMSTOKU, UL. PLAŻOWA 17 PODLASKI URZĄD SKARBOWY W BIAŁYMSTOKU, UL. MŁYNOWA 21A PODLASKI URZĄD WOJEWÓDZKI W BIAŁYMSTOKU, UL. ADAMA MICKIEWICZA 3 ZUS ODDZIAŁ W BIAŁYMSTOKU, UL. MŁYNOWA 29 IDEA BANK S.A, - BIAŁYSTOK UL. NOWY ŚWIAT 3, UL. NOWY ŚWIAT 3 MBANK S.A. - BIAŁYSTOK ŚWIĘTOJAŃSKA 15, ŚWIĘTOJAŃSKA 15

#### BIELSK PODLASKI

URZĄD SKARBOWY W BIELSKU PODLASKIM, UL. ADAMA MICKIEWICZA 33 ZUS INSPEKTORAT W BIELSKU PODLASKIM, UL. WIDOWSKA 10 A

#### CZARNA BIAŁOSTOCKA

URZĄD MIEJSKI W CZARNEJ BIAŁOSTOCKIEJ, UL. TOROWA 14 A

#### GRAJEWO

URZĄD SKARBOWY W GRAJEWIE, UL. ELEWATORSKA 8 ZUS BIURO TERENOWE W GRAJEWIE, OS. CENTRUM 7 A

## HAJNÓWKA

URZĄD SKARBOWY W HAJNÓWCE, UL. 3 MAJA 34 ZUS INSPEKTORAT W HAJNÓWCE, UL. ARMII KRAJOWEJ 16

#### KOLNO

URZĄD SKARBOWY W KOLNIE, UL. WOJSKA POLSKIEGO 20 ZUS BIURO TERENOWE W KOLNIE, UL. KOLEJOWA 2

#### ŁAPY

URZĄD MIEJSKI W ŁAPACH, UL. GEN. WŁADYSŁAWA SIKORSKIEGO 24

#### ŁOMŻA

URZĄD SKARBOWY W ŁOMŻY, UL. POLOWA 47 ZUS INSPEKTORAT W ŁOMŻY, UL. SZOSA ZAMBROWSKA 29

## MOŃKI

STAROSTWO POWIATOWE W MOŃKACH, UL. JULIUSZA SŁOWACKIEGO 5A URZĄD SKARBOWY W MOŃKACH, UL. EŁCKA 41A

## RADZIŁÓW

GMINA RADZIŁÓW, PL. 500-LECIA 14

#### SIEMIATYCZE

URZĄD SKARBOWY W SIEMIATYCZACH, UL. PAŁACOWA 18 ZUS INSPEKTORAT W SIEMIATYCZACH, UL. OGRODOWA 5

#### SOKÓŁKA

URZĄD SKARBOWY W SOKÓŁCE, UL. BIAŁOSTOCKA 47 ZUS INSPEKTORAT W SOKÓŁCE, UL. GEN. WŁ. SIKORSKIEGO 38 C

## SUWAŁKI

STAROSTWO POWIATOWE W SUWAŁKACH, UL. ŚWIERKOWA 60 URZĄD SKARBOWY W SUWAŁKACH, UL. 1 MAJA 2A ZUS INSPEKTORAT W SUWAŁKACH, UL. 1 MAJA 33

## SZCZUCZYN

URZĄD MIEJSKI W SZCZUCZYNIE, PL. 1000-LECIA 23

## WYSOKIE MAZOWIECKIE

URZĄD SKARBOWY W WYSOKIEM MAZOWIECKIEM, UL. LUDOWA 21 ZUS INSPEKTORAT W WYSOKIEM MAZOWIECKIEM, PL. ODRODZENIA 5

## ZAMBRÓW

URZĄD SKARBOWY W ZAMBROWIE, UL. JANTAROWA 16 ZUS INSPEKTORAT W ZAMBROWIE, UL. FABRYCZNA 3 A, ZAMBRÓW